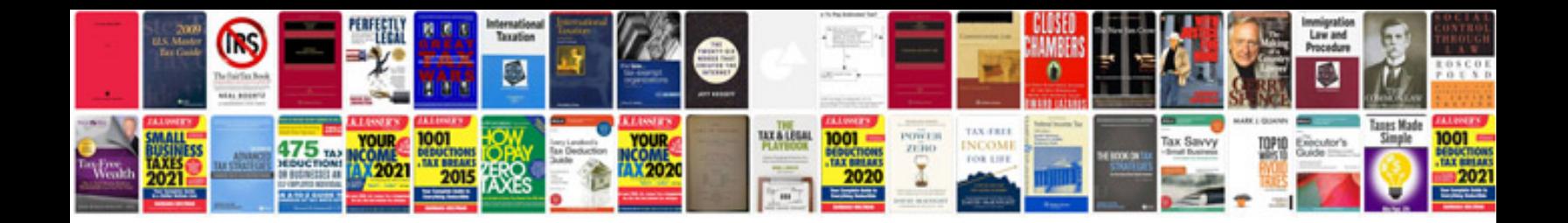

**Nissan note 2013 user manual**

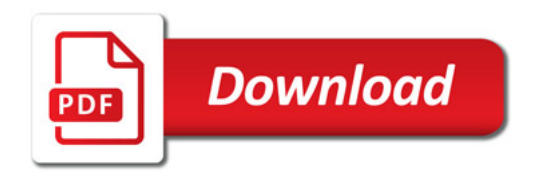

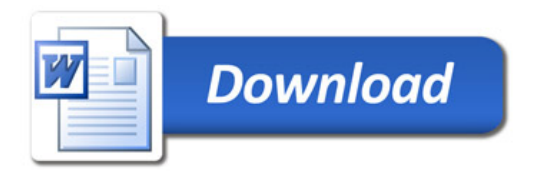